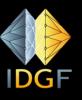

#### **IDGF-SP**

#### **International Desktop Grid Federation - Support Project**

#### Integration of European Grid Infrastructure with BOINC latest steps and applications

Peter Kacsuk and Jozsef Kovacs MTA SZTAKI – LPDS {kacsuk, smith}@sztaki.hu

IDGF-SP is to be supported by the FP7 Capacities Programme under contract nr RI-312297 .

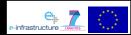

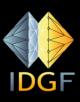

# Why BOINC is not taken by the Grid community?

- David told:
  - The grid community ignored BOINC
  - The take of BOINC is not as wide spread as he has expected
- Indeed BOINC is very matured, proved to be useful in large grand challenge projects with even million volunteers
- In fact, this is the only technology that really enables volunteer computing
- So why isn't it as popular as we would expect?

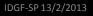

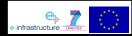

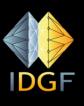

## Why BOINC is not taken by the Grid community?

- The reasons:
  - To port an application to BOINC requires significant effort
  - To run a BOINC project you must become a BOINC expert
  - Originally BOINC was not designed to accept many different kind of submitted jobs (and this is what grids supported)
  - The response time of a volunteer grid is not as good as the one of a cluster grid (see the tail problem)
- Conclusions:
  - BOINC was designed to create long (even for years) running BOINC projects for a small number of grand challenge applications – and it is excellent for this

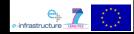

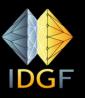

### Goal of our work

- Learning the lessons from the previous analysis the goal of our work was to enable the mass usage of BOINC:
  - To extend BOINC (without exchanging it) in order to enable
    - its dynamic, on-demand use (even only for days)
    - For a very large number of communities (even for individual researchers)
    - Without requiring any BOINC expertise

       in porting applications
      - $\odot$  in set up and operate BOINC systems

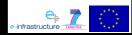

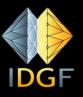

#### Goal of our work

- To enable the use of BOINC as an HTC infrastructure (like Condor, like many grids)
- To use BOINC as a **volunteer co-infrastructure**:
  - To enable the extension of existing grid and supercomputer infrastructures with BOINC to enable the collection of cheap resources
    - parameter sweep jobs should be transparently transferred to the BOINC co-infrastructure
    - where their execution is **much cheaper** due to the help of volunteers
- To enable the use of BOINC systems via science gateways

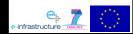

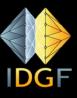

#### Implementation of these goals

- A series of EU projects have been funded and successfully run
- Two technical projects (coordinator P. Kacsuk):
  - EDGeS: 2008-2010
  - EDGI: 2010-2012
- Two support action projects (coordinator R. Lovas):
  - DEGISCO: 2010-2012
  - IDGF-SP: 2012-2014
- Result of these projects: BOINC has been taken by many user communities for supporting the regular every day work of scientists and this approach getting more an more popular in Europe and elsewhere

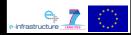

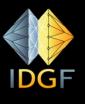

#### Plans for EDGeS and EDGI

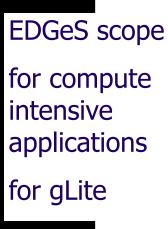

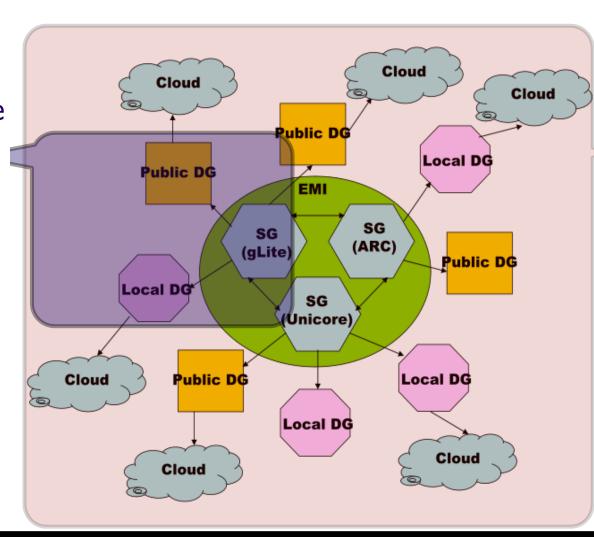

EDGI scope

for both compute and data intensive applications for gLite,

ARC, Unicore

Extend Desktop Grids with Clouds

Use virtualization

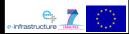

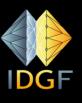

Establishing the generic volunteer coinfrastructure concept and technical solution

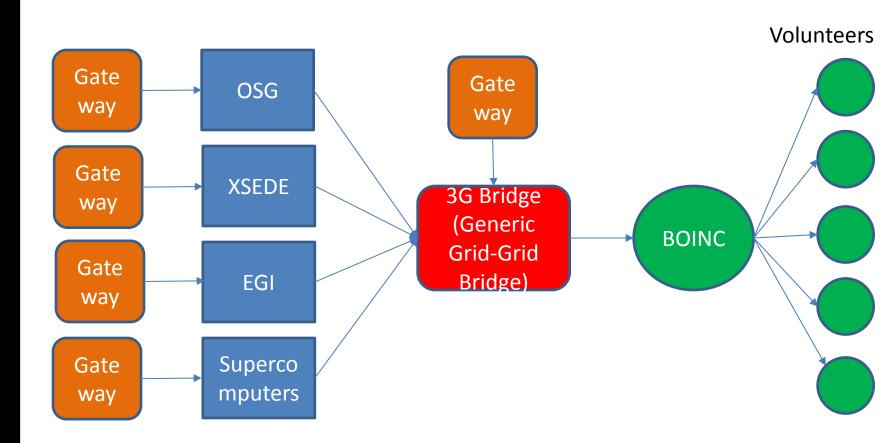

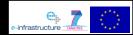

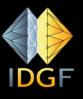

#### Establishing the generic volunteer coinfrastructure concept and technical solution

The co-infrastructure concept works in the other direction, too.

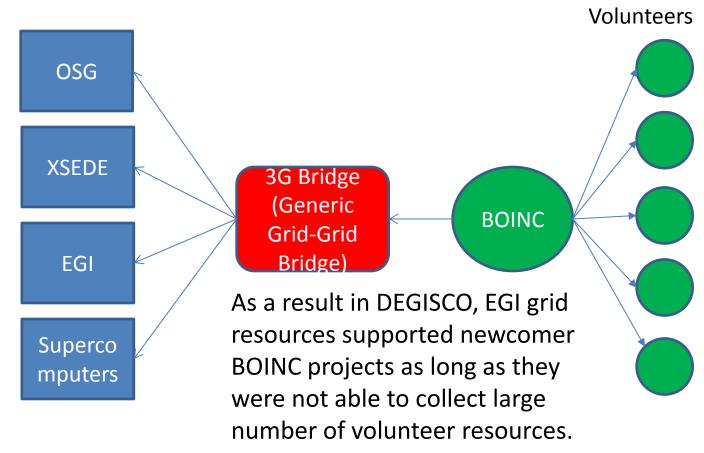

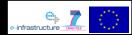

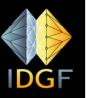

### Concrete solution for using BOINC as co-infrastructure of EGI grids

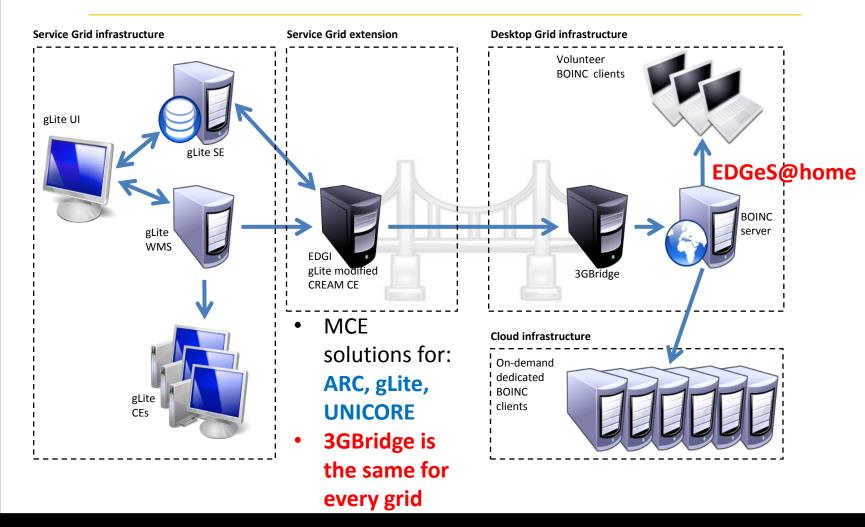

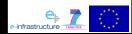

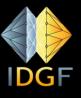

#### EDGI solutions for show-stopping problems

- GBAC (Generic BOINC Application Client):
  - To avoid application porting
  - To run any applications on any type of client machines
  - By using virtualbox based virtualization
- Dedicated cloud resources as clients to solve the tail problem
- Result: EDGeS@home is now actively used by EGI user communities as
  - co-infrastructure or
  - HTC infrastructure

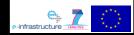

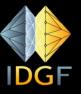

### Applications at EDGeS@home for EGI scientists

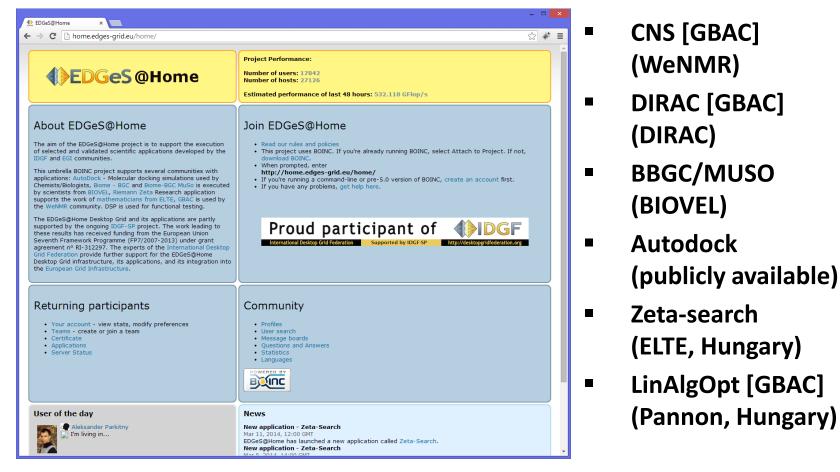

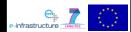

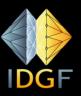

### Overview of job submission alternatives for EDGeS@home

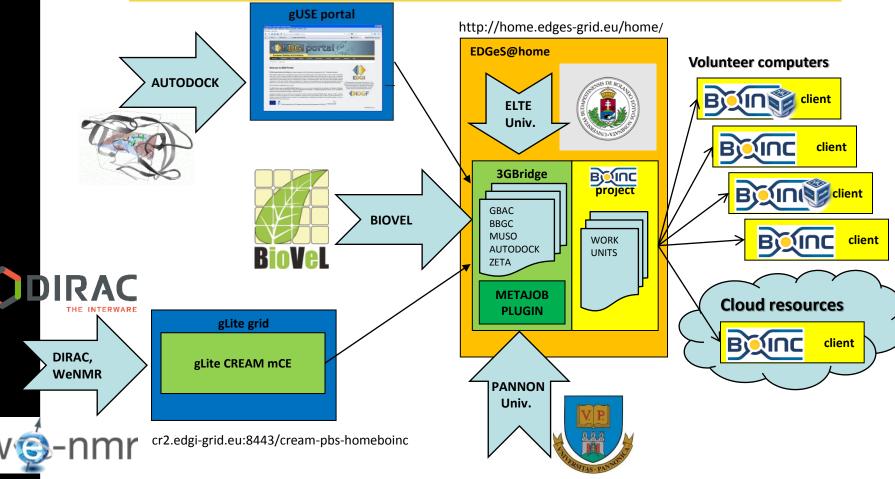

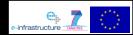

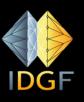

## Use case 1: submission through gLite (WeNMR/CNS, [DIRAC])

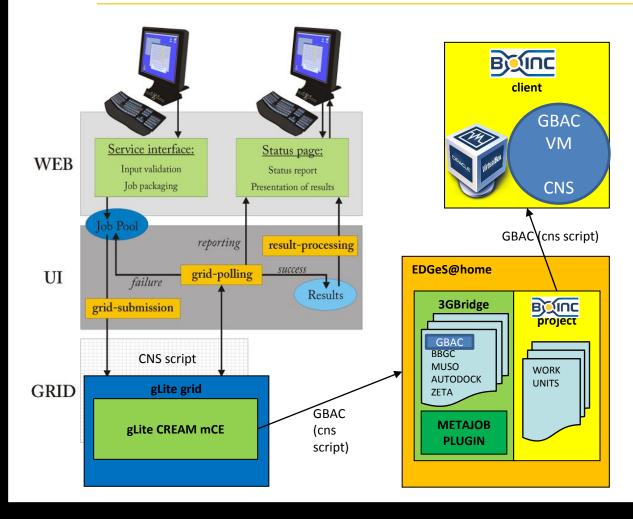

- Suggested for those who
  - want to skip porting application for Desktop Grid
  - prefer gLite interface instead of learning 3GBridge API
  - submit jobs in the range of hundreds

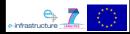

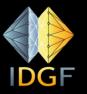

## Use case 2: submission through the gUSE portal (e.g. Autodock portal)

| 🖫 Welcome - AutoDock Portal 🛛 🗙 🛄                                                                                                    |                                                                 |          |
|----------------------------------------------------------------------------------------------------|-----------------------------------------------------------------|----------|
| ⊢ → C 🔒 https://autodock-portal.sztaki.hu/home                                                                                                    | ☆ ≡                                                             |          |
| P. 1                                                                                                    | t Go to ▼ József Kovács (sign Out)                              |          |
| 🕼 Import - AutoDock Portal 🛛 🗙                                                                                                    |                                                                 |          |
| ← → C Attps://autodock-portal.sztaki.hu/import1?p_auth=EKi2iaO6&p_p_id=wfimport_WAR_wsp                                                                                                    | pgrade&p p lifecvcle=1&p p state=normal&p p mode=view8          | ब्रह्म ≡ |
| 2                                                                                                    | ff Go to ▼   <u>József Kovács</u> (                             |          |
| GRID USER SUPPORT ENVIRONMENT         Welcome       End User         Settings       Information         Help       Discussion                                                                                                    | MTA SZTAKI<br>LABORATORY OF PARALLEL<br>AND DISTRIBUTED SYSTEMS |          |
| Import                                                                                                    |                                                                 |          |
| József Kovács<br>Select type: Application 🔽 🛈 Refresh/show list<br>Application list of selectables<br>Name Notes<br>AutoDock 4.2.3 Application                                                                                                    | Exported byDelete                                               |          |
| © PublicAutoDock423                                                                                                    | 10195                                                           |          |
| AutoDock 4.2.3 Application without AutoGrid<br>CPublicAutoDock423_nosutogrid                                                                                                    | 10195                                                           |          |
| AutoDock Vina 1.1.2 Application                                                                                                    | 10195                                                           |          |
| Import                                                                                                    |                                                                 |          |
| Renaming options:       New Graph name :     Image: Compare the compared option of the compared option option optick optio |                                                                 |          |
|                                                                                                    |                                                                 | ▼<br>▶   |

- Suggested for those who
  - prefer
     customised web
     interface and/or
     workflows with
     the easily
     customisable
     gUSE portal
  - require higher abtraction than jobs
  - submit jobs in the range of (tens of) thousands

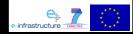

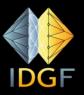

## Use case 3: direct 3GBridge submission (BIOVEL)

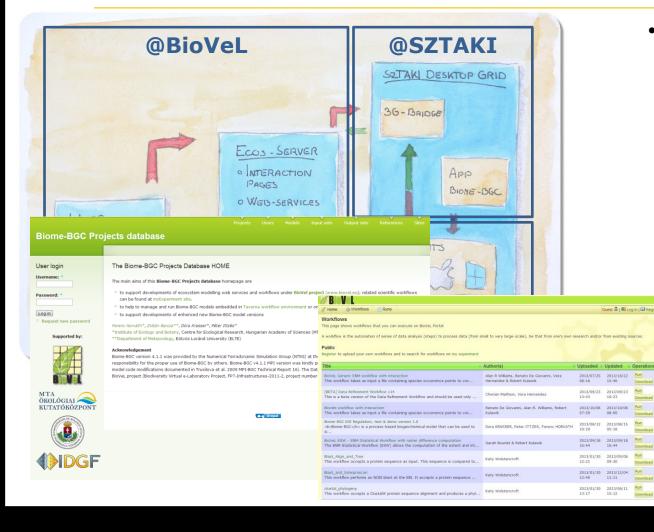

- Suggested for those who
  - prefer low-level interface integration to the desktop grid server
  - prefer hiding the single job submission with an own portal
  - submits jobs in the range of (tens of) thousands

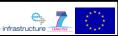

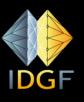

#### Use case 4: 3GBridge with Metajob (Pannon University, linear programming)

- Parameter-sweep
   Metajob file
   describes
   thousands of jobs
- Submitted in one step
- Can be combined with **GBAC**
- Batch level directives (e.g. stop at 90% for Monte Carlo type)
- Results are downloadable in one step

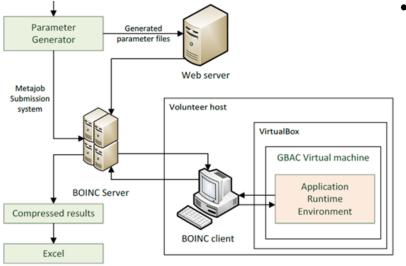

**LinAlgOpt** at E@H: trying to find optimal values for system solvers of Linear Programming problems by doing parameter sweep of a large number of run time parameters.

- Suggested for those who
  - prefer low-level
     CLI interface for
     job submission
  - prefer batch submission instead of individual job handling
  - submits jobs in the range of tens of thousands

#### More details: <u>http://doc.desktopgrid.hu</u>

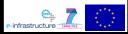

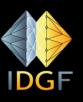

## Use case 5: Automatic workunit generation and submission (ELTE)

- A huge parameter space is defined
- Parameter generator is executed as part of the infrastructure
- Jobs are automatically generated and submitted
- Results are collected (preprocessed if needed) and sent to the application
  - to the application owner

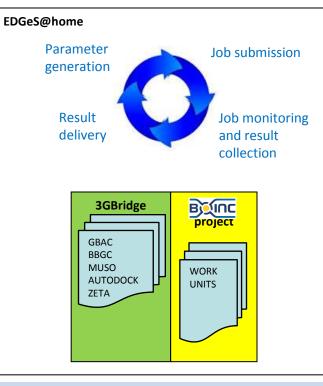

**Zeta-search** at E@H and SZDG: locating many values where Z(t) (Riemann-Siegel formula) is large in order to get a better understanding of the behavior of the distribution of primes, scans the numbers towards infinite

- Suggested for those who
  - have easily programmable parameter sweep application running for years
  - generate jobs in the range of millions

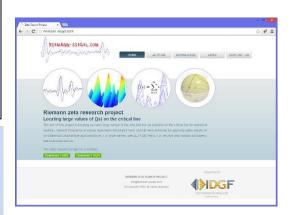

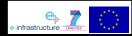

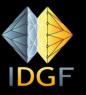

### Acceptance of the co-infrastructure concept by EGI: establishing IDGF (Regional) Operation Center

| 🔶 IDGF 🛛 🗙                                         |                              |                                 |                      |                      |                               |          |  |
|----------------------------------------------------|------------------------------|---------------------------------|----------------------|----------------------|-------------------------------|----------|--|
|                                                    | <b>egi.eu</b> /portal/index. | php?Page_Type=                  | NGI&id=963           |                      |                               | S #      |  |
| GOCDB 5.2  Browse  My Sites Projects               | Vhat is an NGI?              |                                 |                      |                      |                               |          |  |
| NGIs     Sites                                     | Contacts                     | Project memberships             |                      |                      | Project memberships           | ۲        |  |
| Service Groups     Services                        | E-Mail                       | idgf-egi-oc-mgmt@lpds.sztaki.hu |                      |                      |                               |          |  |
| Add                                                | ROD E-Mail                   | idgf-support@lpo                | ds.sztaki.hu         |                      | Scope(s)                      |          |  |
| Add Site     Add Service Group                     | Helpdesk E-Mail              | idgf-support@lpo                | ds.sztaki.hu         |                      | Local                         | ?        |  |
| Add Service Group     Add Service     Add Downtime | Security E-Mail              | idgf-support@lpds.sztaki.hu     |                      |                      |                               |          |  |
| Add Downtime     Downtimes     Active & Imminent   | 2 Sites                      |                                 |                      |                      |                               | <b>*</b> |  |
| About GOCDB5                                       | Name                         |                                 | Certification Status |                      | Production Status             | Scope(s) |  |
| <ul> <li>Doc, Help &amp; Support</li> </ul>        | Help & Support EdgesAtHome   |                                 | Certified            |                      | Production                    | Local    |  |
| Search                                             | SZDG                         |                                 | Certified            |                      | Production                    | Local    |  |
| Submit                                             | 6 Users                      |                                 |                      |                      |                               | <u>.</u> |  |
|                                                    | Name                         |                                 |                      | Role                 |                               |          |  |
| User Status                                        | Jozsef Kovacs                |                                 |                      | NGI Op               | NGI Operations Deputy Manager |          |  |
| Registered as:<br>Jozsef Kovacs                    | Jozsef Kovacs                |                                 |                      | NGI Security Officer |                               |          |  |
| View Details                                       | Robert Lovas                 |                                 |                      | NGI Op               | NGI Operations Manager        |          |  |
| Manage Roles                                       | Csaba Hajdu                  |                                 |                      | Regional Staff (ROD) |                               |          |  |
| o 💽 🚑                                              | Jozsef Kovacs                |                                 |                      | Region               | Regional Staff (ROD)          |          |  |
| Mark Gergely                                       |                              |                                 |                      | Region               |                               |          |  |
|                                                    | 🕂 Request Role               |                                 |                      |                      |                               |          |  |
|                                                    |                              |                                 |                      |                      |                               |          |  |

- IDGF OC has been established
  - IDGF OC to collect Desktop Grid resources for EGI

- Each site represents a DG server
- So far two sites have been set-up
- EDGeS@home and SZDG

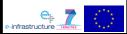

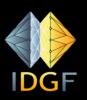

### Creating BOINC system with or without a job submission gateway on-demand in a cloud

- User can deploy by one click a BOINC infrastructure that is extended with a science gateway
- The BOINC infrastructure running in the cloud can be extended with ordinary home computers as in ordinary BOINC projects.
- Recommended to user communities having no BOINC expertise

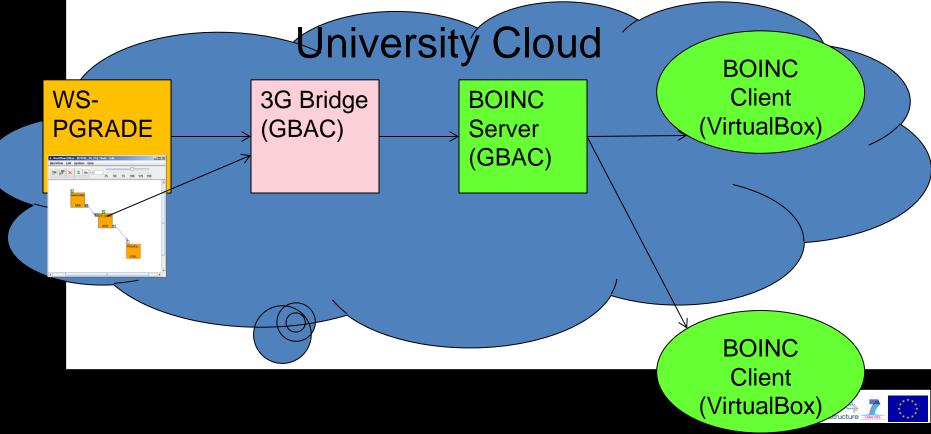

#### Summary: IDGF-SP core production infrastructure

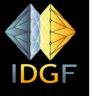

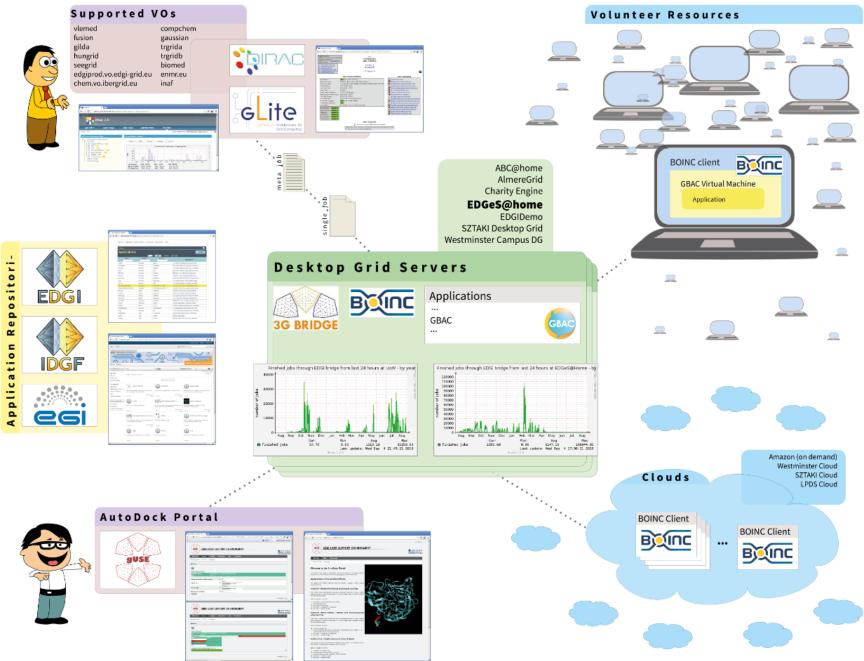

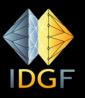

#### Summary

- The BOINC extension (called as SZTAKI Desktop grid) helped to make generally accept the co-infrastructure concept in Europe
- More and more user communities start to use the concept
- If this will generally be accepted then BOINC will be used by massive number of user communities as we planned

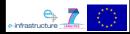

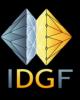

### Thank you for your attention!

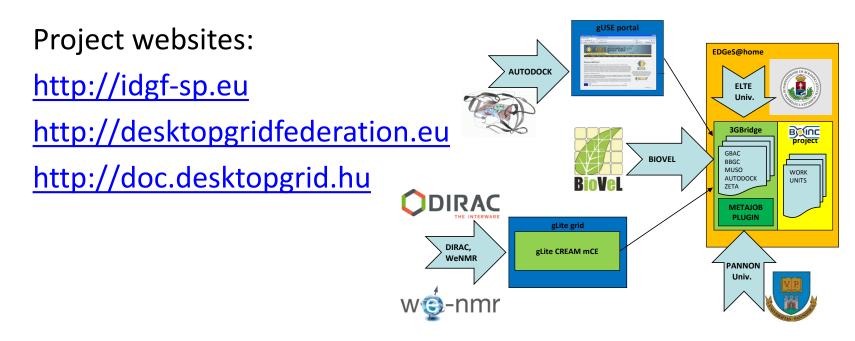

Acknowledgement:

 IDGF-SP EU support project (RI- 312297)

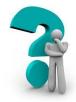

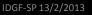

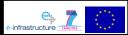